## **Commodity Vendor Declaration**

Our revolutionary end-to-end digital Commodity Vendor Declaration (CVD) streamlines the contract compliance process for Growers, Buyers, Receivers and End Users without the messy paperwork.

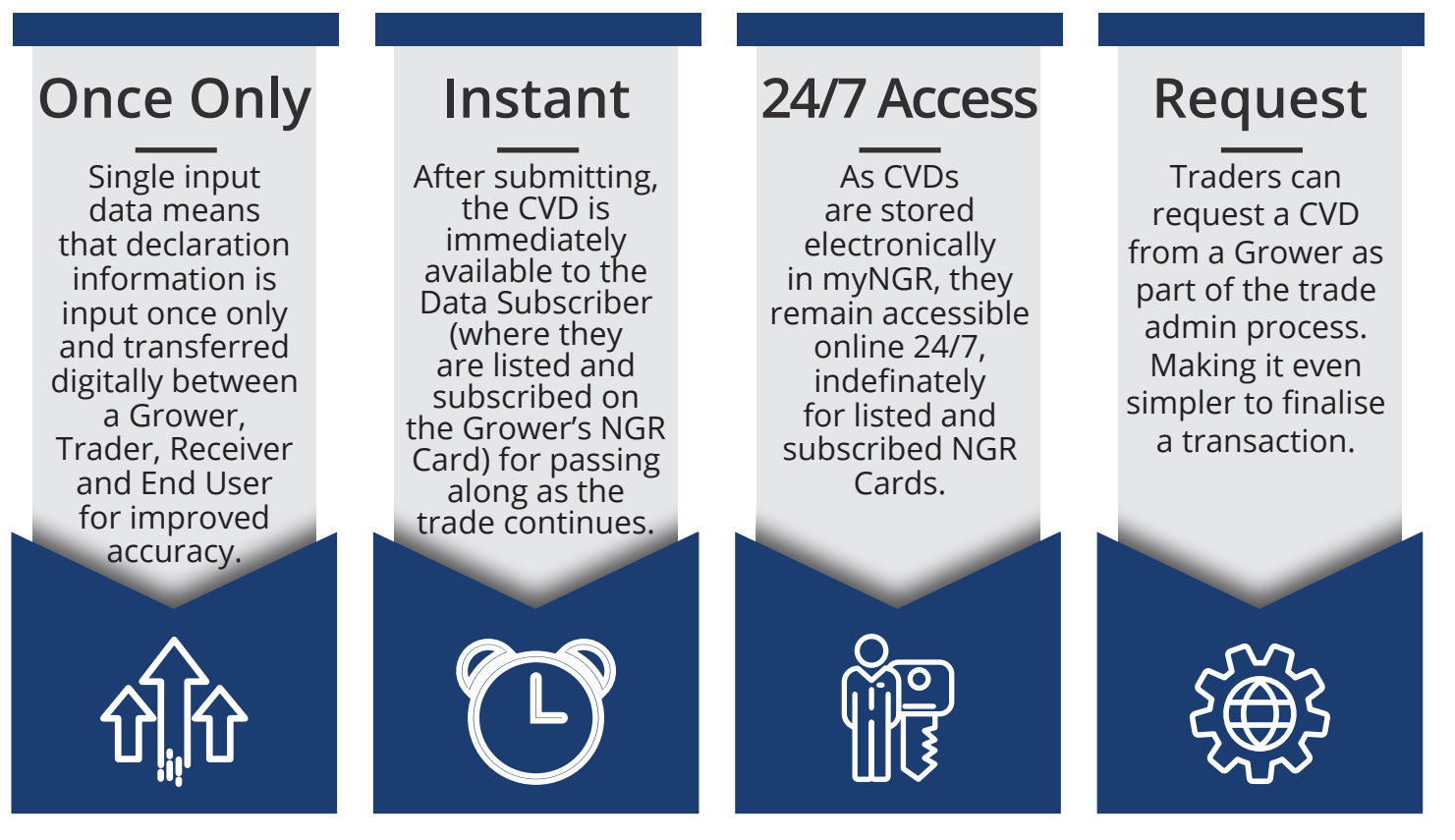

## **Added Features**

- Specify different receiver and receival sites to buyer details.
- Details of the CVD can only be edited by the Seller
- View, Approve or Decline a CVD and request the updating and resupply of CVDs can be completed within myNGR.

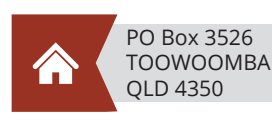

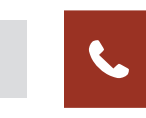

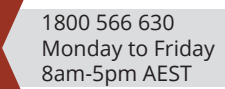

Can be completed for any Data Subscriber registered within the NGR System.

**ONGRE** Log in to myNGR

- All commonly used commodities, chemicals, varieties and grades, or the option to add any others as needed.
- Via mobile, tablet or computer, wherever you have an internet connection, a CVD can be accessed.

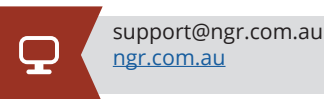

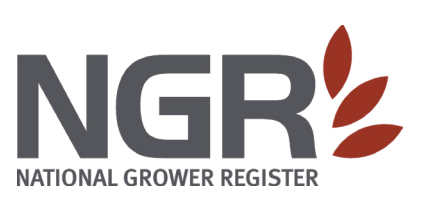

## **CVD FEES**

CVD Subscription is available to all Data Subscribers. In order to access a CVD, you will need to enable CVD eDOCs and select the subscription type, to subscribe to the NGR Cards you require accordingly\* Applications to have CVD subscription turned on can be made at any time.

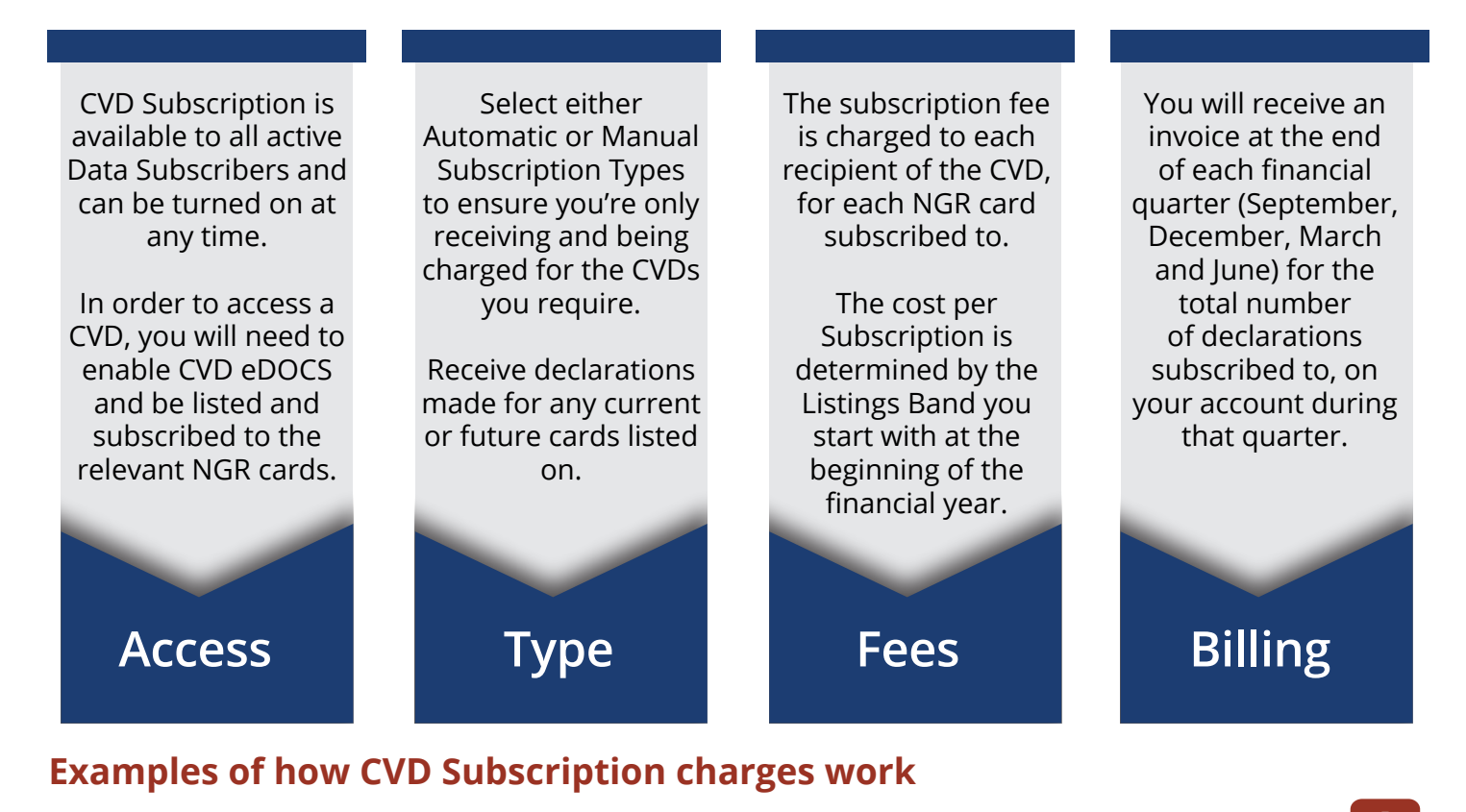

**Grower A** completes a CVD on NGR Card 13958007 with Data Subscriber ABC as the buyer.

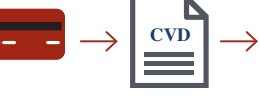

Data Subscriber ABC is subscribed to NGR Card 13958007. As both the buyer and receiver of the trade, they are charged a single subscription fee as the recipient of the CVD.

**Grower B** completes a CVD on NGR Card 13958007 with Data Subscriber ABC as the buyer and Data Subscriber XYZ as the receiver.

**Grower C** completes a CVD on NGR Card 13958007 with Data = Subscriber ABC as the

buyer.

**Grower** 

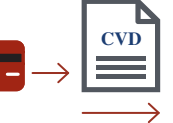

Data Subscriber ABC is subscribed to NGR Card 13958007. As the buyer, they are charged a single fee as a recipient of the CVD.

**CVD**

Data Subscriber XYZ is subscribed to NGR Card 13958007. As the receiver of the trade, they are charged a single fee as as a recipient of the CVD.

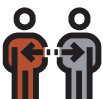

Data Subscriber ABC is subscribed to NGR Card 13958007, and is the **CVD CVD** buyer and reciever of the trade. They are charged a single fee as a recipient of the CVD. Data Subscriber ABC

sells and transfers the CVD to Data Subscriber EFG. Data Subscriber EFG is charged a fee as a recipient of the CVD.

**CVD #58293 DS ABC (Buyer) DS XYZ (Receiver) DS ABC sells to DS EFG Multiple Parties trading example**

*\* Data Subscriber to Data Subscriber trades only require CVD to be turned on, with no subscription fee applicable. Please refer to Schedule of Fees on www.ngr.com.au*